# South Carolina Herbaria Data Standards Workshop

By: SCDNR NHT Botany & Plant Conservation Program (Czakó, Csilla) and University of South Carolina Herbarium (Browning, Avery)

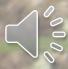

#### Forward

This resource was written and compiled by Csilla Czakó from the SCDNR NHT Botany and Plant Conservation Program, Avery Browning from the A.C. Moore Herbarium at the University of South Carolina along with contributions from A.C. Moore Herbarium at the University of South Carolina Staff and Affiliates including but not limited to Collections Manager Charlie Harmon, Curator Dr. Herrick Brown, Research Affiliate Maura C. Flannery, Resident Xylologist Dr. Mihaly Czakó, Curator Emeritus Dr. John B. Nelson, State Botanist and Team Lead of the SCDNR NHT Botany and Plant Conservation Program Keith Bradley. Carol Ann McCormick, the wonderful Curatrix of UNC Herbarium provided much needed insight on Collector Name formatting. Thank you to all the All-SC Herbaria Meeting participants (SC, NC, and GA herbarium curators and staff) who contributed their thoughts and wealth of experience. Thank you to Katie Pearson and the Symbiota Team for patiently answering all our questions. All screenshots and images were taken from the Symbiota SERNEC portal. Symbiota Data Fields (accessed via Symbiota Docs) and The Darwin Core Quick Reference Guide were frequently used in the making of this document.

Given the number of people who worked so hard to bring this project together, when using any or all contents of this document, please reference it as from "South Carolina Herbaria Data Entry Standards".

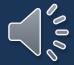

## SCONR NHT Botany & Plant

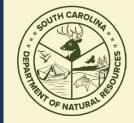

## Conservation Program

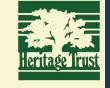

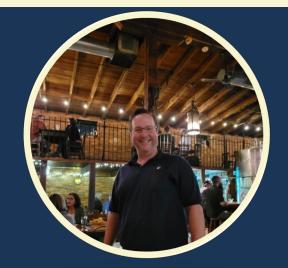

Keith Bradley Team Lead/State Botanist

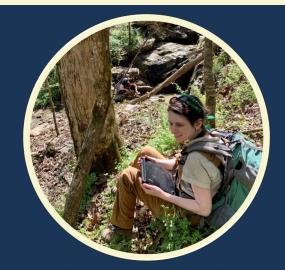

Samantha Tessel

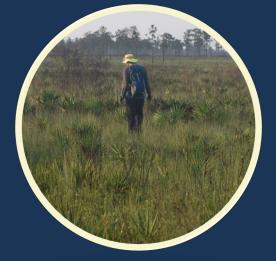

Eric Ungberg Upstate Botanist/Permitting Lowcountry Botanist/iNaturalist Team Data Manager/Geospatial

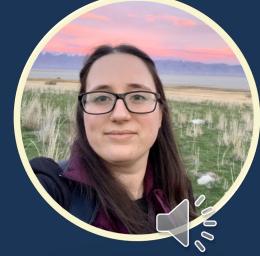

Csilla Czako Analyst

- Track all S1, S2 and S3 species in the state and other species of conservation interest.
- Assess herbarium specimens, iNaturalist, and published materials for rare and endangered species data.
- Update legacy Natural Heritage Trust data.

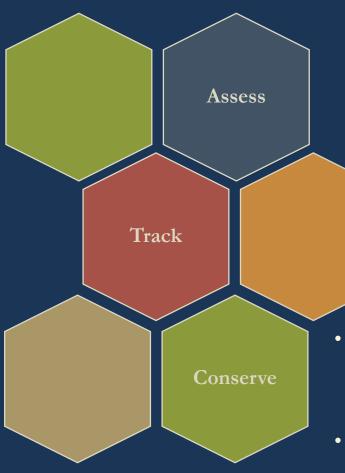

Assess all of South Carolina's Native Flora and give them conservation rankings from S1 to S5 where S5 is the most common (think loblolly pine), SX (Extirpated), or SH (Historical) following NatureServe criteria.

- Inventory all Heritage Preserves for all native and exotic plant species and to keep track of rare and endangered plants to guide conservation and management.
- Purchase more Heritage Preserve Land, using Tracked Species data to guide acquisition.

- Track all S1, S2 and S3 species in the state and other species of conservation interest.
- Assess herbarium specimens, iNaturalist, and published materials for rare and endangered species data.
- Update legacy Natural Heritage Trust data.

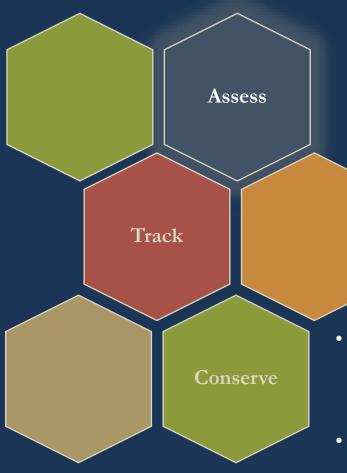

Assess all of South Carolina's Native Flora and give them conservation rankings from S1 to S5 where S5 is the most common (think loblolly pine), SX (Extirpated), or SH (Historical) following NatureServe criteria.

- Inventory all Heritage Preserves for all native and exotic plant species and to keep track of rare and endangered plants to guide conservation and management.
- Purchase more Heritage Preserve Land, using Tracked Species data to guide acquisition.

5

- Track all S1, S2 and S3 species in the state and other species of conservation interest.
- Assess herbarium specimens, iNaturalist, and published materials for rare and endangered species data.
- Update legacy Natural Heritage Trust data.

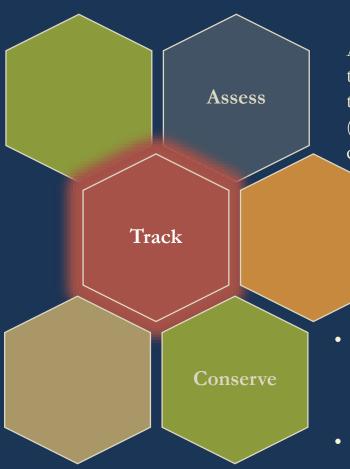

Assess all of South Carolina's Native Flora and give them conservation rankings from S1 to S5 where S5 is the most common (think loblolly pine), SX (Extirpated), or SH (Historical) following NatureServe criteria.

- Inventory all Heritage Preserves for all native and exotic plant species and to keep track of rare and endangered plants to guide conservation and management.
- Purchase more Heritage Preserve Land, using Tracked Species data to guide acquisition.

6

- Track all S1, S2 and S3 species in the state and other species of conservation interest.
- Assess herbarium specimens, iNaturalist, and published materials for rare and endangered species data.
- Update legacy Natural Heritage Trust data.

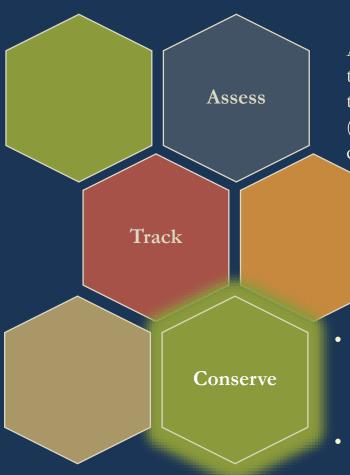

Assess all of South Carolina's Native Flora and give them conservation rankings from S1 to S5 where S5 is the most common (think loblolly pine), SX (Extirpated), or SH (Historical) following NatureServe criteria.

- Inventory all Heritage Preserves for all native and exotic plant species and to keep track of rare and endangered plants to guide conservation and management.
- Purchase more Heritage Preserve Land, using Tracked Species data to guide acquisition.

7

### Brief Intro to USCH

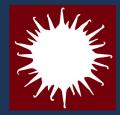

- The A.C. Moore
  Herbarium (USCH)
  at the University of
  South Carolina is
  located in Columbia,
  South Carolina.
- Our collections total just over 130,000 specimens making USCH the largest herbarium in SC!

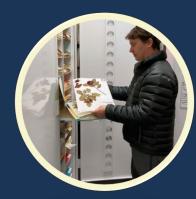

Curator: **Dr. Herrick Brown** 

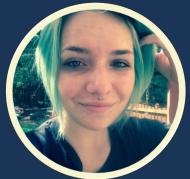

Assistant
Collections
Manager/Volunteer
Manager: **Avery** 

Browning

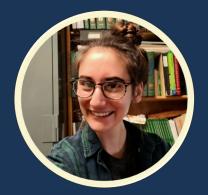

Collections
Manager: Charlie
Harmon

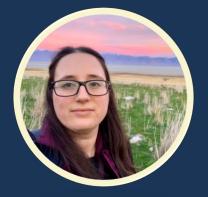

SCDNR NHT
Botany & Plant
Conservation
Group
Liaison/GIS
Specialist: Csilla
Czakó

Additional Staff and Affiliates not Pictured: Dr. Mihaly Czakó (Resident Xylologist); Dr. John B. Nelson (Curator Emeritus); Maura C. Flannery (Research Affiliate/Professor Emerita); Keith Bradley (Research Affiliate/SCDNR State Botanist); Samantha Tessel (Research Affiliate/SCDNR Upstate Botanist; Eric Ungberg (Research Affiliate/SCDNR Low Country Botanist)

#### Field Covered in this Presentation

- Collector/Observer
- Collector Number
- <u>Date</u>
- Associated Collectors
- Verbatim Date
- Scientific Name
- Author
- Identification Qualifier
- Family
- <u>Identified By</u>
- Date Identified

- ID References
- Identification Remarks
- Taxon Remarks
- Country
- State/Province
- County
- Municipality
- Locality
- Location Remarks
- <u>Latitude & Longitude</u>
- <u>Uncertainty</u>

- Datum
- Verbatim Coordinates
- Verbatim Elevation
- Verbatim Depth
- Habitat
- Substrate
- Associated Taxa
- <u>Description</u>
- Phenology

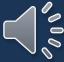

### Field Priorities/Skeletal Data

The fields USCH uses for skeletal records include:

- Catalog Number
- Additional Identifier Value (our stamped accession number)
- Collector Name and Number
- Collection Date
- Latest Determination
- Country, State, and County
- Language
- Label Project

We suggest at least the **bare** minimum:

- Catalog Number
- Additional Identifier Value (USCH's) stamped accession number
- Collector Name and Number
- Collection Date
- Latest Determination
- Country, State, and County

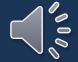

#### Collector Information Fields

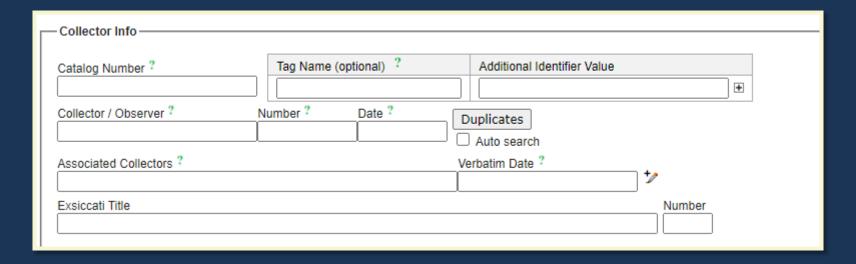

#### We will address:

- <u>Collector / Observer</u>
- Number
- <u>Date</u>
- Associated Collectors
- Verbatim Date

#### Collector / Observer

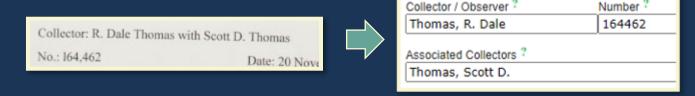

• The format for this field is to write the name in the format Last name, First name Middle initial Suffixes (if there are any).

Herrick H. K. Brown (coll. & det.)

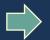

Collector / Observer ?
Brown, Herrick H.K.

- Write the name as it appears on the label. Do not try to put the collector's full unabbreviated name.
- Only list one person in this field.
- Additional collectors go in the Associated Collectors field.
- If the label lacks a collector completely, the Collector / Observer is entered as "Unknown"

  Collector / Observer?

  Unknown

  Solution | Solution | Solution | Solution | Solution | Solution | Solution | Solution | Solution | Solution | Solution | Solution | Solution | Solution | Solution | Solution | Solution | Solution | Solution | Solution | Solution | Solution | Solution | Solution | Solution | Solution | Solution | Solution | Solution | Solution | Solution | Solution | Solution | Solution | Solution | Solution | Solution | Solution | Solution | Solution | Solution | Solution | Solution | Solution | Solution | Solution | Solution | Solution | Solution | Solution | Solution | Solution | Solution | Solution | Solution | Solution | Solution | Solution | Solution | Solution | Solution | Solution | Solution | Solution | Solution | Solution | Solution | Solution | Solution | Solution | Solution | Solution | Solution | Solution | Solution | Solution | Solution | Solution | Solution | Solution | Solution | Solution | Solution | Solution | Solution | Solution | Solution | Solution | Solution | Solution | Solution | Solution | Solution | Solution | Solution | Solution | Solution | Solution | Solution | Solution | Solution | Solution | Solution | Solution | Solution | Solution | Solution | Solution | Solution | Solution | Solution | Solution | Solution | Solution | Solution | Solution | Solution | Solution | Solution | Solution | Solution | Solution | Solution | Solution | Solution | Solution | Solution | Solution | Solution | Solution | Solution | Solution | Solution | Solution | Solution | Solution | Solution | Solution | Solution | Solution | Solution | Solution | Solution | Solution | Solution | Solution | Solution | Solution | Solution | Solution | Solution | Solution | Solution | Solution | Solution | Solution | Solution | Solution | Solution | Solution | Solution | Solution | Solution | Solution | Solution | Solution | Solution | Solution | Solution | Solution | Solution | Solution | Solution | Solution | Solut

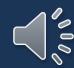

## Collector/Observer: Name Discrepancies

- You may see specimens with the collector's name written differently on other labels from the same collector.
- This is okay, and you should still enter the name in the same format as before.

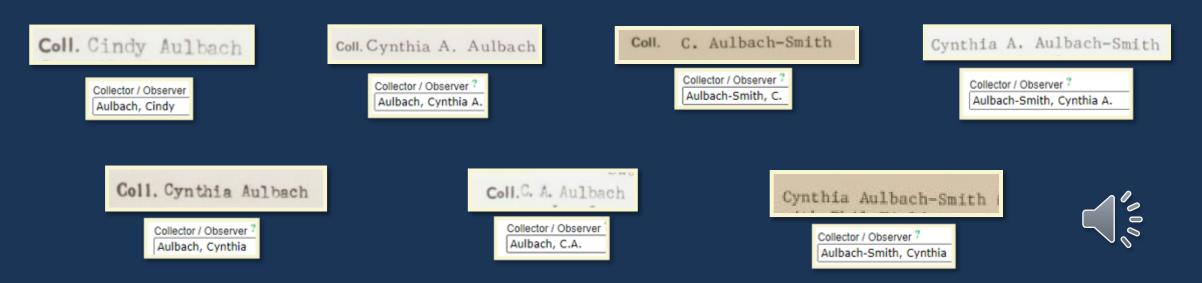

### Collector / Observer Number

- A number is typically included in specimen label next to the collector's name this goes into the Number field immediately after the Collector / Observer field.
- If you come across a label that does not include a collection number, the Number field is entered as "s.n."

  Coll. Mrs. Edna MixorDete 19 Nov 196 No.

  Det W. T. Batson

  = Number?

  s.n.
- Not all collector numbers appear in the same format (e.g., letters, dots, dashes, etc. may be included). Always enter the included collection number verbatim\*! \*Apart from commas

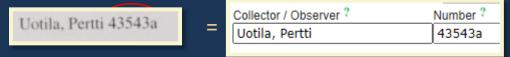

• Higher numbers may include commas, such as shown in the top example, however, commas should **NOT** be entered in the Number field.

\*The reason for not including commas is that it is not possible to search for a collector number with a comma in it.

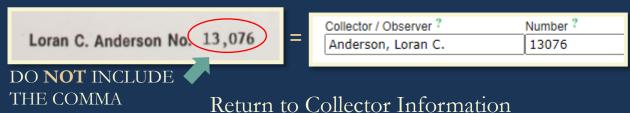

### Collector Number: Examples

Steven R. Hill 18735A

| Collector / Observer ? | Number ? |
|------------------------|----------|
| Hill, Steven R.        | 18735A   |

Coll. H. W. House, Jr. Date 4/9/66 No. H-19

Collector / Observer ? Number
House, H.W. Jr. H-19

Royal D. Suttkus 79-19-06 September 23, 1979

Collector / Observer ? Number ?
Suttkus, Royal D. 79-19-06

Collector / Observer ? Number ?

Ovrebo, R.T. W0100

Associated Collectors?
Sladewski, C.M.

D. Fulcher, M. Gavin; #10162002 16 X 2020 Herrick Brown (det.)

Collector / Observer ? Number ?
Fulcher, D. 10162002

Associated Collectors ?
Gavin, M.

BenWilliamson 2-11

Collector / Observer ? Number ?
Williamson, Ben 2-11

D.A. Rayner 1928 b

Collector / Observer ? Number ?
Rayner, D.A. 1928 b

F.H. Utech and M. Ohara 83-509

Collector / Observer ? Number ?
Utech, F.H. 83-509

Associated Collectors ?
Ohara, M.

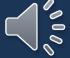

#### Date

- The Date field next to the Collector / Observer field refers to the date of collection. The format you use for this field is YEAR-MONTH-DAY.
  - Ex. May 1, 2003 would be entered as 2003-05-01
- You may also come across labels that do not include the complete date, or any date at all.
  - In these instances, the Date field is entered differently. A date with only the month and day, such as February 12, is entered as 0000-02-12, where zeros replace the year, and the verbatim field is entered as February 12. Similarly, a date that has only a year, for example, 1999, is entered as 1999-00-00, while the verbatim field will say 1999.

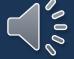

### Associated Collector(s)

- Follows the same format as the Collector/Observer field
  - Last Name, First Name Middle Initial

Ex. John B. Nelson with Keith A. Bradley

John B. Nelson 36141 with Keith Bradley

- Entered in the same format as Collector/Observer name.
  - Ex. Keith A. Bradley becomes Bradley, Keith A.

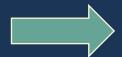

Collector / Observer ?

Nelson, John B.

Associated Collectors ?

Bradley, Keith A.

• If there are multiple associated collectors, each name is separated with a semicolon (;).

• Ex.

R.K. Godfrey no. 82847 with Angus Gholson & Richard Carter

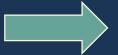

Godfrey, R.K.

Associated Collectors ?
Cholson, Angus; Carter, Richard

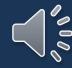

## Associated Collector: Special Cases

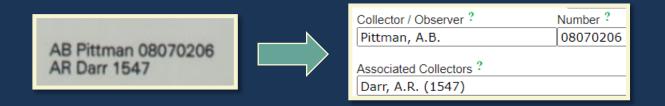

You may run into labels that include a collector number for an Associated Collector as well as the Collector / Observer Number.

• In this case, the only deviation we make from our regular format is to include the Associated Collector's number in *parentheses after their name*.

#### Verbatim Date

- Not all collectors write the collection date the same way the Verbatim Date field is where you enter the collection date from the label **exactly as it appears** (i.e., verbatim)
  - Ex. 24 IX 2016 would be entered in the Date field as 2016-09-24 and entered in the Verbatim Date field as 24 IX 2016

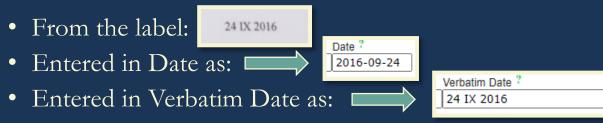

## Verbatim Date: Special Instances

- You may run into a collection that includes more than one date
- Ex. USCH0078585 has two collection dates
  - Flowers/Fruits: 24 III 1999, Foliage 7 X 1999
- In this instance, the earliest date is listed in the Date field (i.e., 24 III 1999 becomes 1999-03-24)

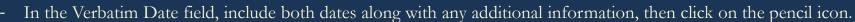

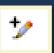

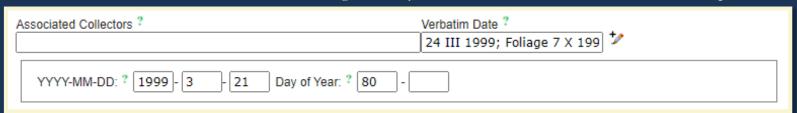

• After clicking the icon, a new field will appear. Your initial entry into the Date field will automatically fill out the beginning of the field and determine the day of the year that the collection took place. You can then use a day of the year calculation to find the day number for the second collection by using this link: <a href="https://miniwebtool.com/day-of-the-year-calculator/">https://miniwebtool.com/day-of-the-year-calculator/</a>

Then manually type in the number provided by the calculator. In this example, it will be 280.

Then finalized field then looks like this:

```
YYYY-MM-DD: ? 1999 - 3 - 21 Day of Year: ? 80 - 280
```

#### Latest Identification Fields

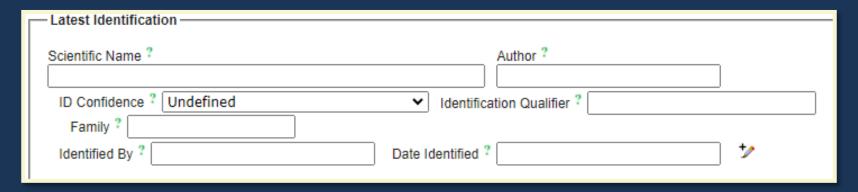

#### We will address:

- Scientific Name\*
- Author\*
- Identification Qualifier
- Family\*
- <u>Identified By</u>

- Date Identified
- ID References
- <u>Identification Remarks</u>
- <u>Taxon Remarks</u>

\*The slide **after** the Family field explains what to do if the auto-filled Scientific Name, Author, or Family do **NOT** match the data the collector provided on their label

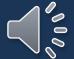

#### Scientific Name

Enter the scientific name as it appears on the label.

- As you type, a drop-down list will appear.
  - You can select the scientific name of the specimen from this list to avoid keystroke errors, but make sure you **DOUBLE CHECK** that you selected the correct name!

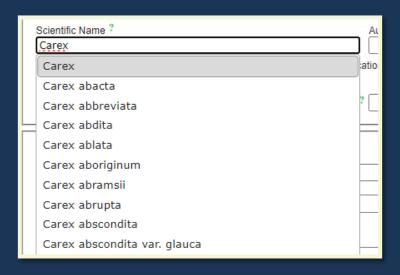

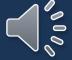

#### Author

The Author field is auto-filled after the Scientific Name is entered. Do **not** change anything that is auto-filled!

| Т |                              |                   |   | Latest Identification —                                 |
|---|------------------------------|-------------------|---|---------------------------------------------------------|
|   | Scientific Name ?            | Author ?          |   |                                                         |
|   | Viola sor                    |                   | N | Scientific Name? Author?  Viola sororia Willd.          |
|   | Viola sororia                | ation Qualifier ? |   | ID Confidence ? S - Medium ✓ Identification Qualifier ? |
|   | Viola sororia f. priceana    | <u> </u>          | r | Family ? Violaceae                                      |
|   | Viola sororia f. sororia     | ? *               |   | Identified By ? Date Identified ?                       |
| L | Viola sororia subsp. affinis |                   |   |                                                         |

### Identification Qualifier

- Enter the qualifier verbatim as it appears on the label in the Identification Qualifier field. This should be done in association with the relevant Identification/Determination only.
- Identification qualifiers may appear between the Genus and specific epithet, after or before the scientific name, or without apparent context.

| — Latest Identification — |                              |          |
|---------------------------|------------------------------|----------|
| Scientific Name ?         | Author ?                     | 1        |
| ID Confidence ? Undefined | ✓ Identification Qualifier ? |          |
| Family ?                  |                              |          |
| Identified By ?           | Date Identified ?            | <b>*</b> |

## Commonly Encountered Identification Qualifiers and Their Meanings

- •! meaning: the same Genus and species as previous
  - (enter same Genus specific epithet as previous)
- 'as det.' meaning: as determined previously
  - (enter same Genus specific epithet as previous)
- 'not' meaning: I don't know what it is, but it's not what previous wrote\*
- cf. meaning: conferre in Latin or compare to
  - (the determiner is confident with the Genus, but specimen lacks distinguishing characteristics to determine species definitively)
- aff. meaning: affinis in Latin or affinity for or looks like
  - (the determiner is confident with Genus, but the specimen is distinctive from the proposed species or it is uncertain whether it falls within the range of variability)

\*The specimen then should be given to an expert to review the issue

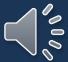

### Identification Qualifier: Example

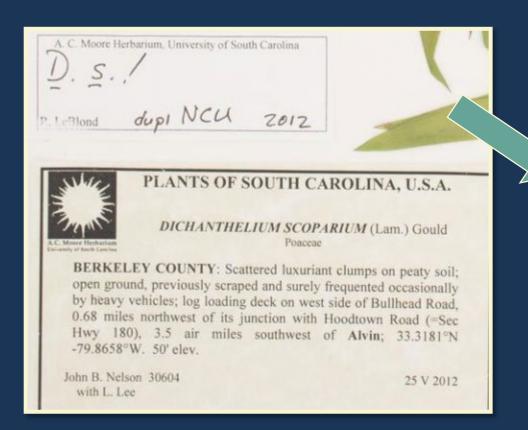

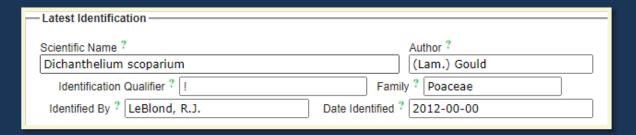

LeBlond is using 'D. s. !' to mean that he agrees (shown by '!' with the original determination of Dichanthelium scoparium (shown by 'D. s.')

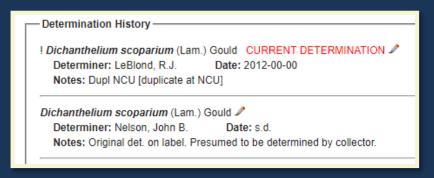

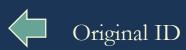

## Identification Qualifier: More Examples

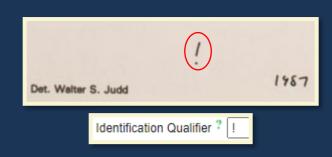

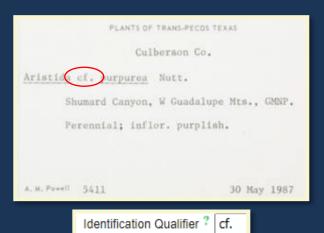

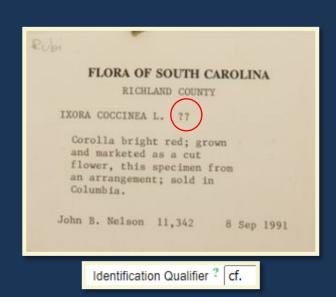

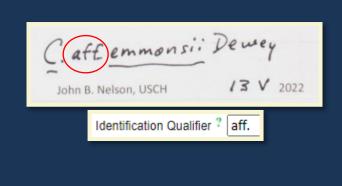

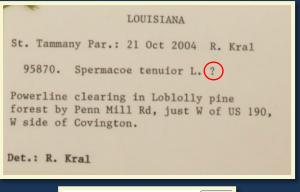

Identification Qualifier ? cf.

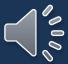

## Identification Qualifier: Special Case

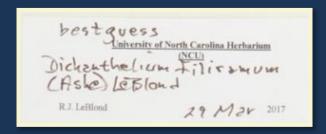

This example is a little unique because we don't know exactly what LeBlond means by 'best guess.'

That is, is he confident with the species but not the genus? Is he saying that he does not see specific features known for that species but still believes that this is the correct species? In this instance, we use cf. due to this uncertainty.

## Family

• The Family field is auto filled by SERNEC after the Scientific Name is entered. Do not change anything that is auto filled!

## Scientific Name, Family, and Author Discrepancies

\*For this issue, we highly recommend keeping an Excel sheet for these records that includes the following:

- Barcode/catalog number
- Accession number
- Collector and collector number
- Collection date
- Collector-provided scientific name
- Collector-provided family name
- Collector-provided author name
- SERNEC-provided scientific name
- SERNEC-provided family name,
- SERNEC-provided author,
- Date that the issue was found and who it was found by
- If the discrepancy has been resolved

\*The specimen then should be given to an expert to review the issue

Mistakes **do** happen, and the data that is physically listed on the specimen label may be different from what SERNEC auto-fills.

\*This most often occurs in copy-paste errors by the collector when they create their labels.

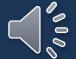

### Identified By

- The original determination on the label is the first determination that is added into the Latest Identification field.
- Unless the determiner is specified on the label, assume that the original identification was made by the collector.

Original det. on label.

- In these instances, in the Identification Remarks, also include: "Original det. on label.

  Presumed to be by the collector."

  | Identification Remarks: 7 | Original det. on label. Presumed to be by collector.
- If the determiner *is* identified on the label, you should *still* include "Original det. on label." in the Identification Remarks.

#### Date Identified

- If no date is included for when the identification was made, write "s.d." into the Date field.

  Date Identified ? s.d.
- If a date is provided, follow the same format as used for the collection date, i.e., YEAR-MONTH-DAY
  - The same standards also apply if the provided date is incomplete, such as May 2009 which is then written as 2009-05-00, with zeros as place holders for missing information.

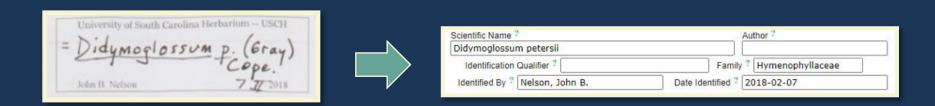

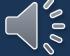

#### ID References

- The reference source used to make the identification. (as per Symbiota Docs)
- Write the references verbatim.

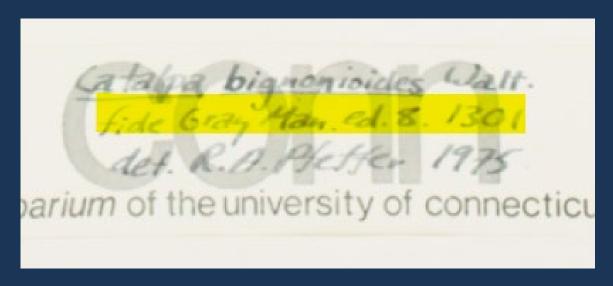

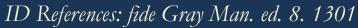

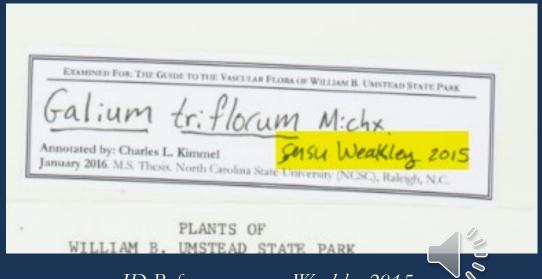

ID References: sensu Weakley 2015

#### Identification Remarks

- Used for any notes about the identification other than ID references.
- Separate types of remarks with a semicolon.
- These are the most common types:
  - Comments about the determiner
  - Comments about the determination
  - Projects the Annotation was From
  - <u>Taxon Remarks</u>\*

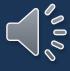

## Identification Remarks: Comments About the Determiner

- Comments about the determiner
  - What institutions the determiner is associated with
    - Only if it is written! Do not assume institution.
    - Usually only found on annotation labels; rarely on specimen label itself.
  - If no determiner and no determination date is provided specifically for the original determination on the specimen label
    - Write "Original det. on label. Presumed to be determined by collector."
  - If no determination date is provided specifically for the original determination on the specimen label
    - Write "Original det. on label."

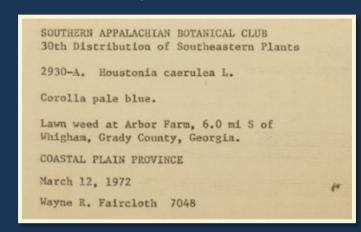

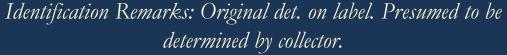

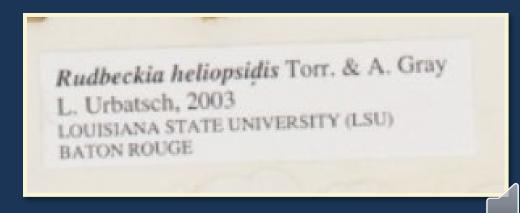

Identification Remarks: Annotation label from Louisiana State
University (LSU) Baton Rouge

## Identification Remarks: Comments About Determination

• Comments specifically about the determination including how they came to the determination or any comments about how sure they are about the determination

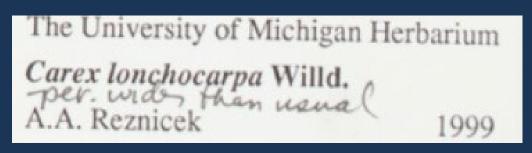

Identification Remarks: per. wider than usual; Annotation label from The University of Michigan Herbarium

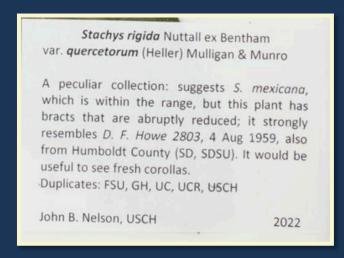

Identification Remarks: A peculiar collection: suggests S. Mexicana, which is currently within the range, but this plant has bracts that are abruptly reduced; it strongly resembles E.F. Howe 2803, 4 Aug 1959, also from Humboldt County (SD, SDSU). It would be assembled fresh corollas.; Original det. on label. Presumed to be determined by collector.

# Identification Remarks: Projects the Annotation was From

• Some annotation labels mention a project that the annotator was working on that lead to them annotating the specimen

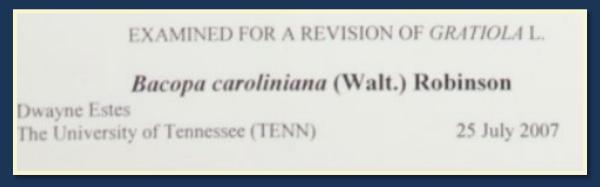

Identification Remarks: Examined for a Revision of Gratiola L.; Annotation label is from The University of Tennessee (TENN)

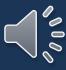

#### Identification Remarks: Taxon Remarks

 The Taxon Remarks field is not being used currently because it is tied to the record not to individual determinations

#### Taxon Remarks Include:

- Common name(s) (Only enter name(s) listed on the label!)
- Label notes regarding hybridization, cultivars, etc.

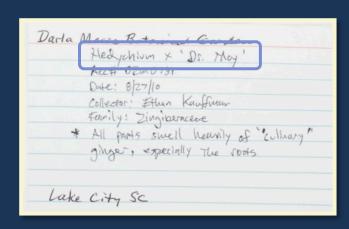

Identification Remarks: Hedychium x Dr. May'

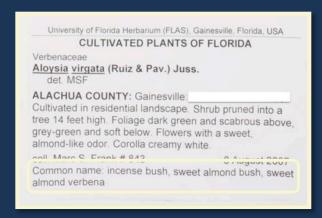

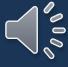

Identification Remarks: Common name: incense bush, sweet almond verbena

## Locality Fields

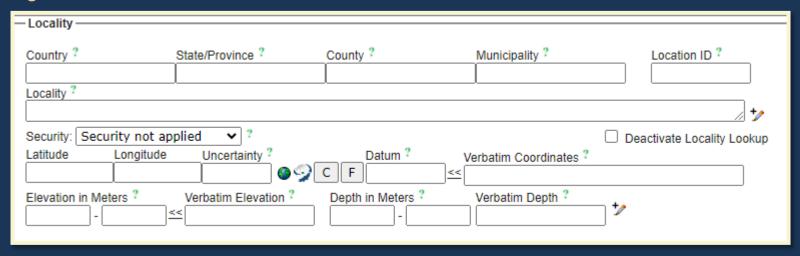

#### We will address:

- <u>Country</u>
- State / Province
- County
- <u>Municipality</u>
- <u>Locality</u>
- Security
- <u>Location Remarks</u>
- Verbatim Coordinates

- Latitude and Longitude
- <u>Uncertainty</u>
- <u>Datum</u>
- <u>Verbatim Coordinates</u>
- Verbatim Elevation
- <u>Verbatim Depth</u>

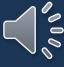

#### Country

#### Definition: First Level Administrative Subdivision or the country that the herbarium specimen was collected in.

- SERNEC follows the Getty Thesaurus
- For all specimens collected in the United States the country is "United States"

If a specimen is collected outside of the United States, please reference the Georeferencing Data Processing Presentation.

#### Country

Return to Field List

- Based on the label, the data processor should be able to tell that it is in the United States
- If you are unsure, please reference the Georeferencing Data Processing Presentation or ask for assistance

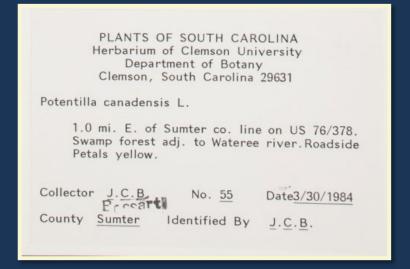

Herbarium Specimen Label indicating the state but not that it was collected in the U.S.

15939 Chenopodium album L. var. album f. glomerulosum (A. Ludwig) Arlt & Jüttersonke [Cf. K. Arlt & B. Jüttersonke, Feddes Rep., 100: 1-69, 1989]

Zellendorf (Germany, Land Brandenburg, Kreis Jüterbog), alt. 90 m, Zea mays field, treated with herbicides, August 23th, 1990.

Leg. K. Arlt, B. Jüttersonke, H. Kraft, Th. Raus & H.

outside of US.

Det. K. Arlt & B. Jüttersonke

#### Country: Using the Dropdown

- Options don't start to show up until at least 2 letters have been written.
- Make sure to select the correct option.

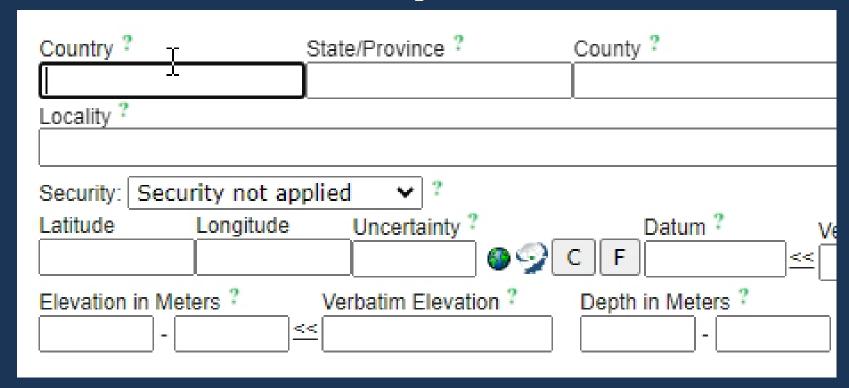

#### State/Province

Definition: Second Level Administrative Subdivision or the state/province that the herbarium specimen was collected in.

For specimens collected in the United States:

- Always make sure that the State is spelled correctly
- Write out abbreviated states
- Do not put extra spaces in the state name
  - Ex. "South Carolina"
  - Ex. "South Carolina"
  - Ex. "South Carolina"

If a specimen is collected outside of the United States, please reference the Georeferencing Data Processing Presentation.

#### State/Province: Examples

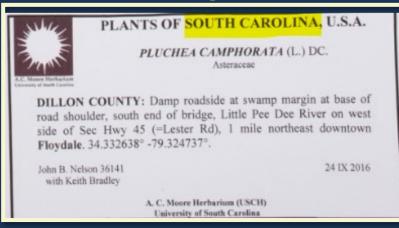

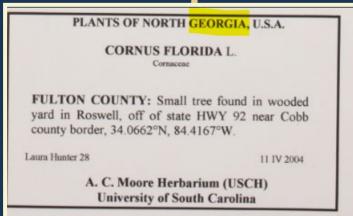

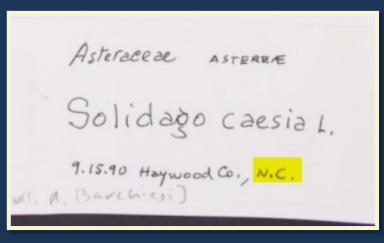

#### State/Province: South Carolina

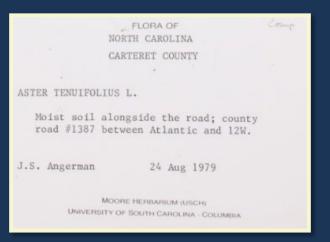

State/Province: North Carolina

Return to Field List

#### State/Province: Georgia

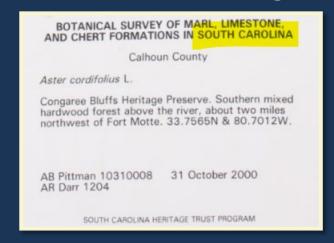

State/Province: South Carolina

Return to Locality

#### State/Province: North Carolina

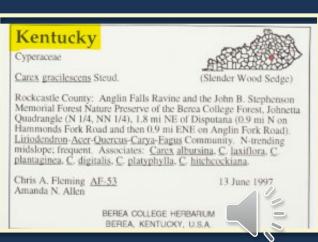

State/Province: Kentucky

## State/Province: Using the Dropdown

- Options don't start to show up until at least 2 letters have been written.
- Make sure to select the correct option.

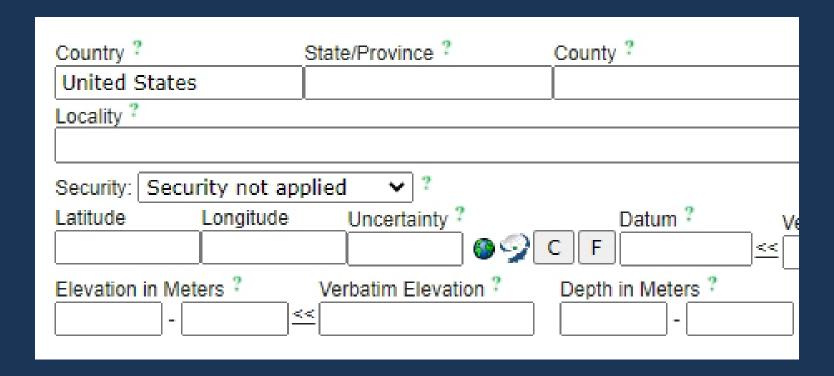

## County

Definition: Third Level Administrative Subdivision or the county that the herbarium specimen was collected in.

For specimens collected in the United States:

- Don't add the word "County", "Co.", "CO" or any other additional words
- Spell the county correctly

If a specimen is collected outside of the United States, please reference the Georeferencing Data Processing Presentation.

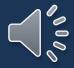

#### County

- Options don't start to show up until at least 2 letters have been written.
- Make sure to select the correct option.

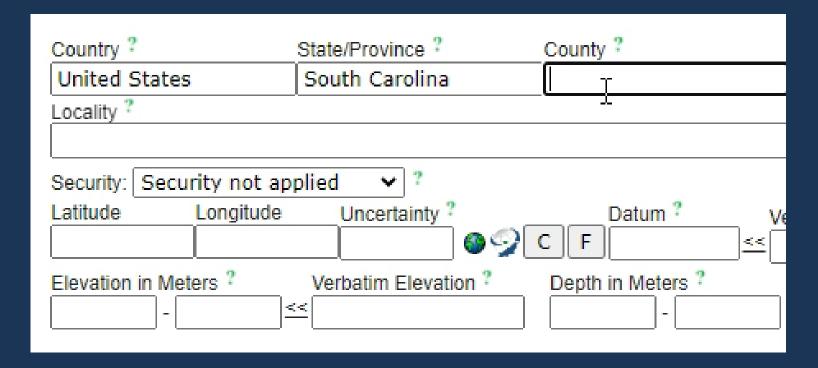

#### County: Examples

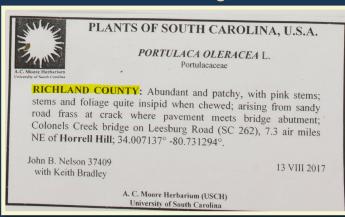

#### County: Richland

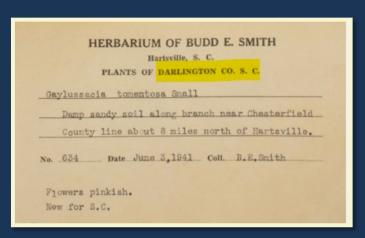

County: Darlington

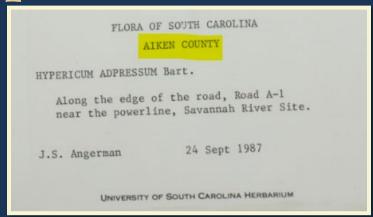

#### County: Aiken

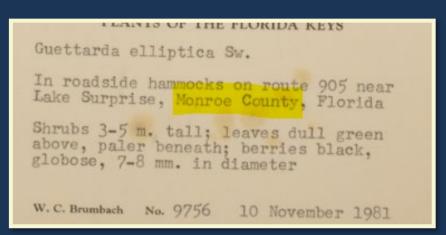

County: Monroe

# LEXINGTON COUNTY, SC RIVERBANKS ZOO & BOTANICAL GARDEN Stevia sp. Cav. COMPOSITAE Plant is eighteen inches tall. Leaves are slightly hairy and sticky. Has a sweet fragrance when crushed

#### County: Lexington

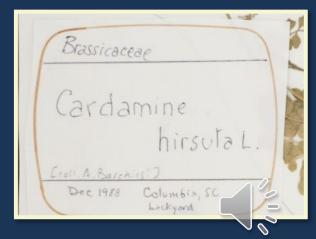

This label needs research!

## County: Special Cases

- Some labels may have old herbaria information on it that includes the location of the herbarium.
- The difference is that this county information is located right next to the herbarium information.
- Ask for assistance if unsure.

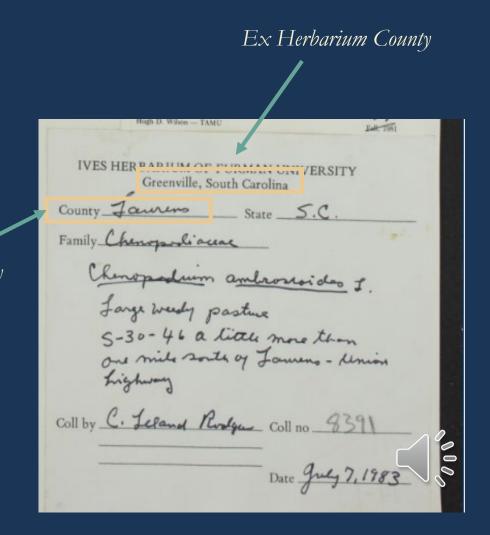

Specimen County

## Municipality

Definition: Fourth Level Administrative Subdivision or the city that the specimen was collected in.

- SERNEC follows the Getty Thesaurus
- Just because a city is mentioned on the label does not mean that the specimen was collected in that city
- If no municipality is given by the collector, leave this field blank
- If you are unsure, please reference the Georeferencing Data Processing Presentation or ask for assistance

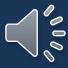

#### Municipality: Example

This specimen not only says it is in Woodford, but it can also be seen on

Open Street Maps that is.

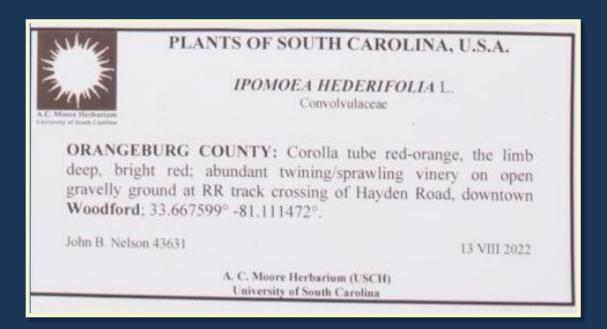

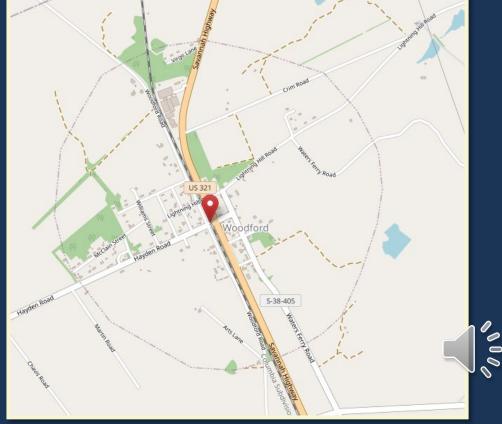

Return to Field List

#### Municipality: Example

There is a municipality on this label. However, it says it is 10 air mi SW of downtown Barton meaning it is not in Barton so it will not go in the municipality field.

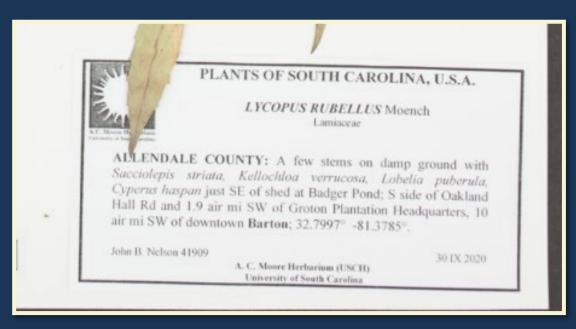

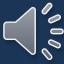

#### Locality

- At USCH which processes specimens in stages the data processor leaves Locality blank, please refer to your manager for instructions
- For more detailed information see Georeferencing Data Processing Presentation
- The basic structure
  - The main broadest area goes first, then a semicolon ";", and then the rest follows separated by a comma ",".
  - It is written to be broken down by hierarchy. Imagine that you are using a map to find the place. Most labels are written bottom up.

## Locality: Example

Step 1: Identify largest broadest area that the specimen is on. If someone wanted to get into a car and drive to this location, where would they go to first?

**US 17** 

Step 2: Where on US 17 is the specimen?

1.6 miles SW from its jct. with S-167 [State Rd S-15-167/Pon Pon Plantation Avenue]

Step 3: Any other info?

S of US 17

Step 4: Put it together

Locality: US 17; 1.6 mi SW of jct with State Rd S-15-167, S side of rd

#### PLANTS OF SOUTH CAROLINA

Gratiola neglecta Torrey

Colleton County

Along a 3' wide, shallow drainage ditch through a sweetgum-black pine low woods; along US 17 (S. of) and 1.6 miles SW from its jct. with S-167. Soil Survey sheet 65.

D. A. Rayner # 1598

April 8, 1983

SOUTH CAROLINA HERITAGE TRUST PROGRAM

Locality: United States, South Carolina, Colleton, US 17; 1.6 mi SW of jct with State Rd S-15-167, S side of rd

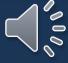

#### Security

- If the label specifically mentions that the location is a private residence AND has a name associated with it set it to "Landowner Concern".
- Will show up as:
- "Private residence"
- "Property of \_\_\_\_\_"
- "\_\_\_\_\_ Property"

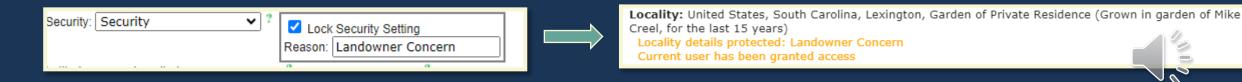

## How to Apply Security

- 1. Click the down arrow on Security
- 2. Select Security

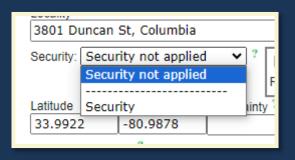

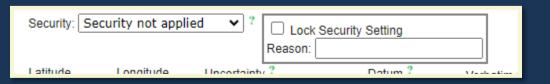

3. Go to the reason box and type the reason. The Lock Security Setting will automatically become checked.

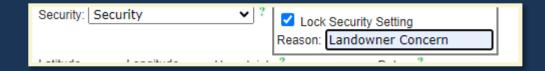

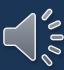

## Security-Reason Private Residence Examples

Common, at edge of cove forest with basic soils at the base of north-northwest-facing ridges of Wadakoe Mountain, Property of Wes Cooler. USGS Sunset 7.5' quad., 1

W. Associated with Carya ovalis, Fraxinus pensylvanica, Quercus rubra, Liriodendron tulipifera, Fagus grandifolia, Calycanthus floridus, Coreopsis latifolia, Actaea racemosa.

Infrequent in frequently mown and annually burned meadow in sandy soil of uplands,

Property of Richard D. Porcher.

KERSHAW COUNTY: Corollas white; occasional erect herbs, the foliage tends to be a sort of bright, light green; grassy ground at base of slope with *Juniperus virginiana*, *Sabatia angularis*, *Gonolobus suberosus*, *Aesculus pavia*, *Juglans nigra*; north end of dried-down small pond; east side of Wateree River, Ferral property,

starting in a gourd patch, gourds now long gone; this plant's stems erect and profusely branched, would be about 2m tall, but halfway through this past summer the stems as a group began to fall over, so propped up for the rest of the season with a three-tiered metal garden plant stand; full bloom in mid-October, and on sunny afternoons, attracting great numbers of small wasps and carpenter bees (?) (two or more size classes?); backyard at residence

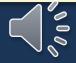

#### **Location Remarks**

- What goes into this field:
  - Anything and everything to do with location *even if it is* repeated in habitat
  - Sometimes the location remarks are mixed into the label depending on who wrote the label.

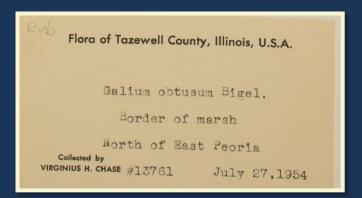

Locality: United States, Illinois, Tazewell, N of East Peoria; border of marsh Location Remarks: Border of marsh. North of East Peoria.

Habitat: Border of marsh.

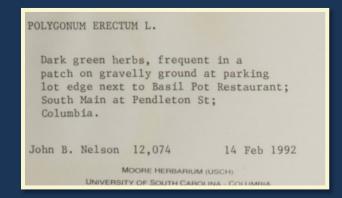

Locality: United States, South Carolina, Richland, Columbia, Basil Pot Restaurant; parking lot edge Location Remarks: At parking lot edge next to Basil Pot Restaurant; South Main at Pendleton St; Columbia.

Habitat: Frequent in a patch on gravelly ground at parking lot edge.

#### Location Remarks: Example

#### Label Information:

4.5 mi N of jct FSRD 715 and 715 A. Deep drainage on wooded slope. Oak-hickory forest.

Location Remarks: 4.5 mi [miles] N [north] of jct [junction] FSRD [forest service road] 715 and 715 A. Deep drainage on wooded slope.

Habitat: Deep drainage on wooded slope. Oak-hickory forest.

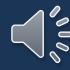

#### Verbatim Coordinates

- Some collectors will provide coordinates of where they found the specimen on the label.
- If they collector provided other types of coordinates such as UTM or other geographical identifiers such as TRS those will also be entered into the Verbatim Coordinates field.

BOONE COUNTY: T84N R25W SW ¼ Sec. 30. Elev. 346 m, 42.051580°N Lat., -93.811186°W Long. (NAD83).

shady wet woods, the edge of a seepage slope featuring a permanent seepage stream, this a west-flowing tributary of Singleton Creek; 2.02 air mi SW of Liberty Hill; 34.4669°N, 80.8346°W; Liberty Hill 7.5' topo.

immediately W of Vegetation Plot 121, UTM coords 3736053N 527558.2W; 5.38 mi upstream from US 601 boat landing. Elev 85'.

Small prairie opening in pine woods along road to a cemetery about 1.5 miles west of U.S. 167 south of Pacton, Sec. 5, T9N, R2W. Tancock's Prairie.

Johnston #2/Lower Stripmine/Crisp Pond area. LAT: 40° 09' 45" N; LONG: 79° 16 5

60

#### Verbatim Coordinates

- If the collector provides Verbatim Coordinates, type the coordinates into the Verbatim Coordinates Field exactly as they appear; don't worry if they don't carry over
- If the coordinates are in decimal degrees like this label:

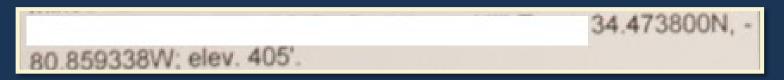

• Copy the coordinates into decimal lat and long:

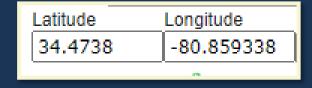

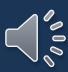

#### Reference Coordinates

- Sometimes collectors will provide reference coordinates.
- In this example, the collector put the coordinates of the trailhead but says that the specimen was collected 720 feet from those coordinates.
- These are not the coordinates of the collection! They go into Location Remarks along with all other location information.

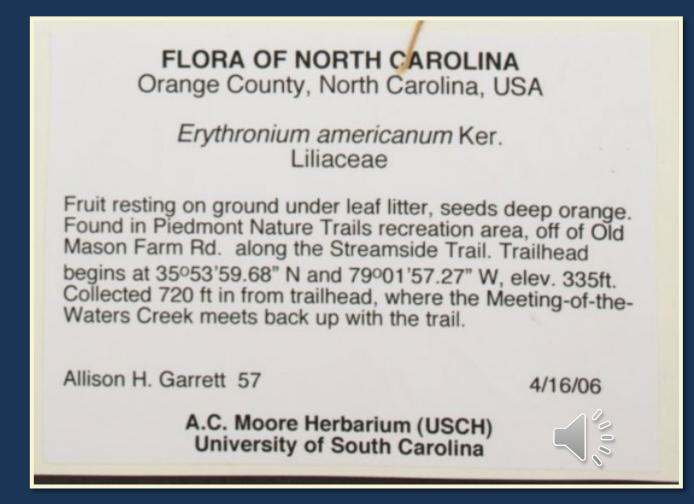

## Multiple Geographical Identifiers

- Some collectors will put multiple geographical identifiers such a coordinates and TRS or UTM and coordinates in decimal degrees.
- Prioritize putting coordinates (specifically decimal degrees) into the verbatim coordinates field.
- Make sure all geographical identifiers are in Location Remarks.

#### MINNESOTA BIOLOGICAL SURVEY Plants of Koochiching County, Minnesota, USA

Equisetum variegatum Schleich. ex F. Weber & D.M.H. Mohr

In a wet, clay-bottom ditch along Hwy 30, about 4 miles west of Big Falls. Associated with Carex interior, C. viridula, Scirpus microcarpus, Carex castanea.

T 155N R 25W SW1/4 of SW1/4 of Sec 31 Lat. 48° 11' 50" N Long. 93° 54' 11" W

Welby R Smith 31697

June 16, 2010

DEPARTMENT OF NATURAL RESOURCES, PERMIT 15438

#### \* Flora of Northeastern Minnesota

Minnesota County Biological Survey

Spergularia rubra (L.) J. & C. Prest.

T60N R11W S01NESW

Lake County, MN

Superior National Forest. New Tomahawk Road gravel pit approximately 12.8 miles east of Babbitt, MN and 1.0 miles west of Highway 1.

Recently expanded and disturbed gravel pit with Leucophysalis grandiflora, Geranium bicknellii, Medicago sativa, Leucanthemum vulgare, Carex houghtoniana, Elymus repens, etc.

Lynden B. Gerdes LBG # 7209 Special Permit # 19437

Caryophyllaceae

eae NAD 83 / 47° 42' 36" N, 91° 40' 00" W

## Latitude and Longitude

- Latitude and longitude make up the coordinates used to map the specimen
- Some labels may provide coordinates or coordinate systems such as UTM that need to be converted
- For the SERNEC map view to display, the latitude and longitude need to be in decimal degrees in WGS84

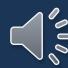

## Latitude and Longitude

- If Verbatim Coordinates are provided and they are in decimal degrees copy them into the Latitude and Longitude fields
- Otherwise leave coordinates in verbatim coordinates
- Examples:

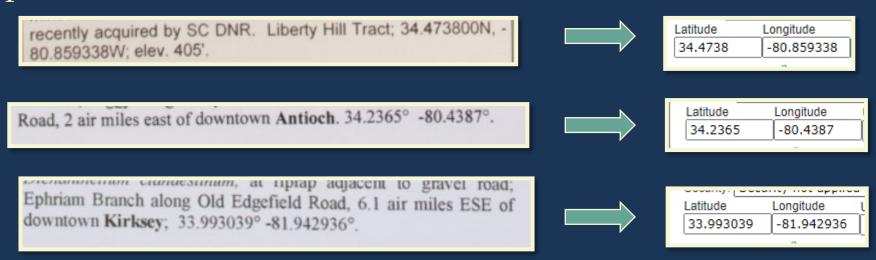

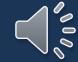

#### Uncertainty

- The accuracy of the georeference coordinates in meters (numeric value only). This is measured as the radius of a circle where the true point would be found if known. If coordinates are collected using a GPS, then the accuracy would be the error found within the GPS unit (usually around 10m). (from Symbiota Docs)
- Most labels won't have this
- Only enter if it is provided on the label
- It should be located near the coordinates
- If a range is provided, choose the higher end of the range

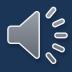

## Uncertainty: Examples

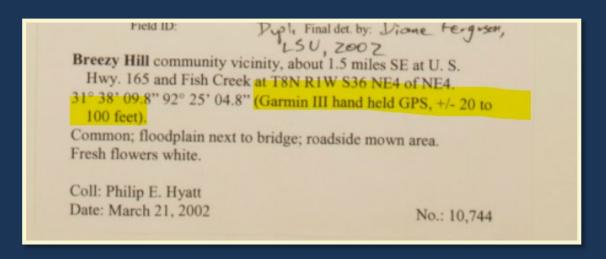

Northern Sierra Nevada Mountains: Wright's Lake Road, 0.4 mile east of its junction with Ice House Road, c. 1.3 miles north of Ice House Store (Riverton 7.5' Q.: 38°50'19"N, 120°22'34"W, ±1000m). Alt.: 1660m/5445ft. Open, disturbed soil in pine forest Area covered with small plants such as Lotus purshianus and Allophyllum integrifolium.

Scarce in a small depression, recently wet.

The uncertainty is a range between 20 to 100 feet. Use the maximum for the uncertainty. Also, it needs to be converted to meters, so the uncertainty for this label is 30 meters.

Uncertainty: 30

The uncertainty is provided: 1000 meters.

Uncertainty: 1000

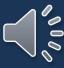

#### Datum

- Spatial reference system of the coordinates
- Mainly important for coordinates collected by the collector because depending on their method and equipment there can be a measurable difference between NAD27, NAD83, and WGS84
- If it's provided on the label, enter it in the field, otherwise leave blank

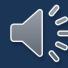

#### Datum: Examples

Collected along powerline cut in wet depression (NAD 27 UTM 17 - 659993E & 3735280N)

Bert Pittman 08230606 23 August 2006

Ann Darr 3036

Kathy Boyle

South Carolina Heritage Trust Program

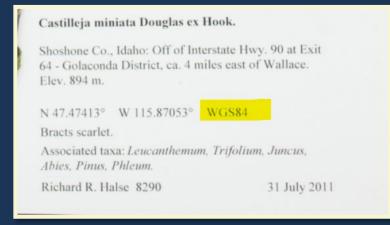

Stachys pilosa Nutt.

BOONE COUNTY: T84N R25W SW ¼ Sec. 30, Elev. 346 m, 42.051580°N Lat., -93.811186°W Long. (NAD83).

Located 3.50 miles east, southeast of Boone along RR right of way on north side of 210<sup>th</sup> Street. Wet, prairie remnant. Growing in association with *Asclepias incarnata, Liatris pycnostachya, Silphium laciniatum, Helianthus grosseserratus, Verbena hastata, Vernonia fasciculata,* and *Carex* spp. Specimen sampled near peak flowering. Pubescence on stems and leaves. Localized population.

Datum: NAD27

Datum: WGS84

Datum: NAD83

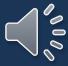

#### Verbatim Elevation

- Verbatim elevation is the elevation provided by the collector on the label.
- Collectors will sometimes refer to elevation as "Elev" which is short for elevation or "Alt" which is short for altitude.
- They may provide the elevation in meters or feet and might provide a range instead of a single number.

POLYGALACEAE POACEAE Polygala mariana Mill. Andropogon virginicus Linnaeus var. glaucus Hackel Horry County: Waccamaw National Wildlife Refuge. US501 Osceola County: Shallow ephemeral pond in le gleaf pine sandhill, on W side of Armadillo Ave, at intersection of Goodman Rd, ca. Tract, South side of US501, 950 m SE of Waccamaw River, just of Oak Island Rd just W of Davenport Creek Swamp, ca. 2.5 air mi SE of Conway. Powerline easement in floodplain swamp forest, in SE pt 5S 27/US 192 jct, P. O. Wall, Jr., EH, SWQ, Sec. 7, T25S. gravel parking lot. 33.826088°N, -79.035836°W. Elevation: 7 m. R27E: Lake Louisa SW 7.5' Quad.; 28°19'08"N, 81°39'00"W. Elev. Keith A. Bradley #8853 8/3/2018 Steve L. Orzell and Edwin L. Bridges 18707 28 October 1991 A.C. MOORE HERBARIUM (USCH) UNIVERSITY OF SOUTH CAROLINA Fairchild Tropical Garden Herbarium (FTG)

Sierra Nevada Mountains: Wright's Lake Road, 0.4 mile east of its junction with Ice House Road, about 1.3 miles north of Ice House (Riverton 7.5' Q: 38°49'51"N, 120°22'50"W, ±1000m). Alt.: 1654m/5425ft. Large meadow in a drying depression, surrounded by a rocky, shrubby area and finally pine forest.

Uncommon; wet roadside ditch.

G.K. Helmkamp 15131 08 Jul 2009

immediately below head, but open to ± closed Pinus jeffreyi grading to Abies concolor coniferous forest nearby. In moist parts of mid-drainage. Perennial, uncommon.

ELEV: ~6200 ft.

39°18'39"N; 120°10'0"W July 17, 1999

UTM: 10S, 4355113 N, 0744264 E

G.F. Hrusa 15151

J. Glazner

Specimens Courtesv of

#### Verbatim Elevation: Examples

- Write the elevation as it appears into the verbatim elevation field.
- It's okay if it does not carry over.

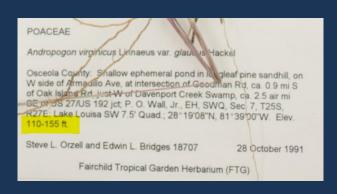

Verbatim Elevation: 110-115 ft.

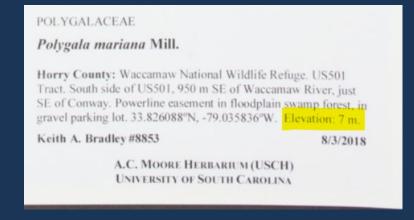

Verbatim Elevation: 7 m

30°36'15" N; 84°55'13" W. Elev. 60-170 ft.

Verbatim Elevation: 60-170 ft

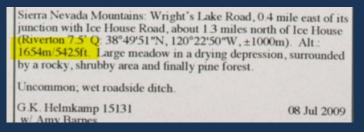

Verbatim Elevation: 1654m/5425ft

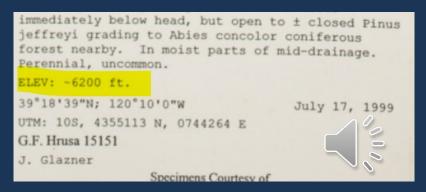

Verbatim Elevation: ~6200 ft.

## Elevation Not Letting Record Save

- There is a known issue in which Specify put the converted elevations into the maximum elevation, but SERNEC will not the record be saved. A minimum elevation only can be saved but not a maximum elevation only.
- If this happens, empty the elevations fields, and write the verbatim elevation into the verbatim elevation field and save.

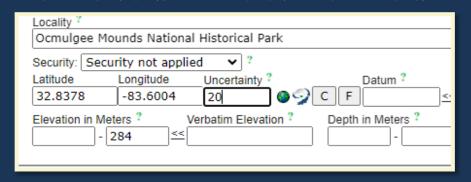

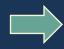

This will cause an error that will not let you save the record.

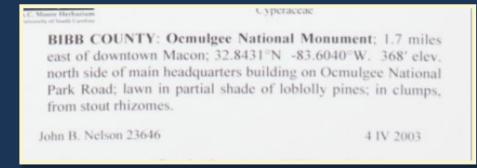

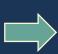

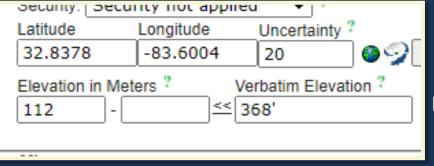

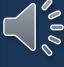

## Verbatim Depth

- Depth of the water that the plant was collected in
- Depth is the distance from the surface of the water to the bottom of the body of water.
- The verbatim depth is the depth as it is written on the label.

at S margin of high pond; in area with 4"-6" of standing water and no live or dead

BARNWELL COUNTY: Frequent patches rooted in about 1m of uiet water, branches totally submersed; with Nymphaea odorata,

flowing and often is, but it is very shallow. Average depth in the area of the collection is approximately one foot; immediately east of (behind) the North Fifty-two Square Shopping Center

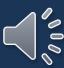

# Verbatim Depth: Examples

at S margin of high pond; in area with 4"-6" of standing water and no live or dead

Verbatim Depth: 4"-6"

3ARNWELL COUNTY: Frequent patches rooted in about 1m of uiet water, branches totally submersed; with Nymphaea odorata,

Verbatim Depth: 1m

flowing and often is, but it is very shallow. Average depth in the area of the collection is approximately one foot; immediately east of (behind) the North Fifty-two Square Shopping Center

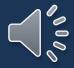

Verbatim Depth: one foot

### Miscellaneous Fields

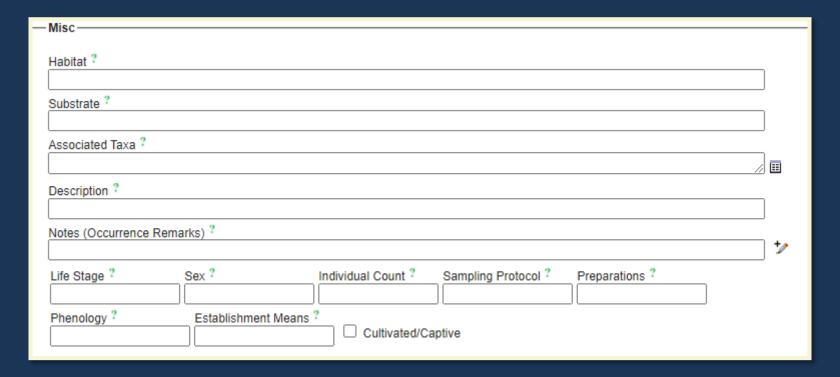

We will address:

• <u>Phenology</u>

- <u>Habitat</u>
- Substrate
- Associated Taxa
- <u>Description</u>

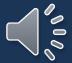

# General Formatting

- All fields should be treated as "sentences" **EXCEPT** for Associated Taxa.
- Capitalize the beginning and add punctuation.
- Repetition is *okay*. There are some parts of the label that can be in multiple fields.
- Ex. Substrate comments can go in both habitat and substrate
- If you know what the abbreviation is write it out in brackets, *especially* if it is not obvious.
  - Ex. Found along RR. -> Found along RR [railroad tracks].

### Habitat Data Standards

- Full sentences.
- Capitalize the beginning, use punctuation, and include a period at the end.
- Repetition is *okay*. There are some parts of the label that can be in multiple fields.
- If you know what the abbreviation is write it out in brackets, *especially* if it is not obvious.

### Habitat

- The Habitat field describes the collection site.
- Ex. Shaded woods, moist bog, clear-cut field, roadside, etc.
- We *also* include associated taxa in this field as well as the distribution and substrate.
- Some labels, such as algae, may have the air temperature, water temperature, and salinity. These measurements go in the Habitat field as well.

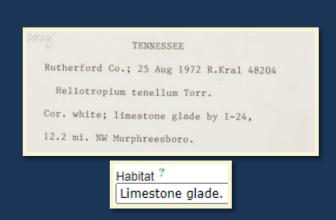

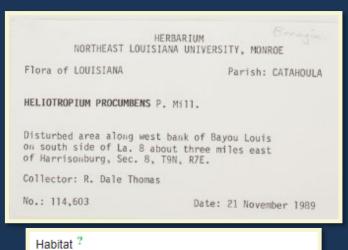

Habitat ? Disturbed area along west bank of Bayou Luis.

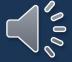

### Habitat: Examples

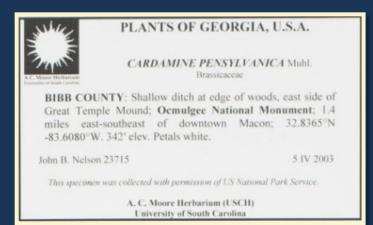

Habitat ?

Shallow ditch at edge of woods, east side of Great Temple Mound.

PLANTS OF NORTH CAROLINA, U.S.A.

Cornus florida L. Cornaceae Det. S.R.Hill 5/1991

JACKSON County: Rt. 107, 3.5 mi S of Rt. 64, Cashiers; 4.65 mi N of South Carolina line. Occasional small tree 10-15 ft tall, bracts white, flrs yellow-green. Margin of mixed pine-hardwood woodland.

Steven R. Hill 22187

2 May 1991

Habitat?

Margin of mixed pine-hardwood woodland.

Herbarium of the University of North Carolina

NORTH CAROLINA

Madison County

Draba ramosissima Desvaux

Mixed deciduous forest over limestone bluff on south bank of the French Broad River, 0.5 mile west of Hot Springs.

A.E. Radford, J.F. Logue,

John R. Bozemen 9095 4/29/67

Plants of the Southeastern United States

Habitat?

Mixed deciduous forest over limestone bluff on south bank of the French Broad River.

### FLORIDA, U.S.A.

GALIUM HISPIDULUM Michaux Rubiaceae

VOLUSIA COUNTY: Fruits spheroid, barely roughened, nearly black; occasional in mounded patches at edge of street, with Erigeron quercifolius, Amaranthus blitum, Spermacoce assurgens, Micromeria brownei, Stenotaphrum secundatum, Parietaria praetermissa, Commelina diffusa; near entrance of Sunrise Oaks development, edge of Richel Road, about 0.5km W of FL Hwy 483 (=Clyde Morris Blvd), Port Orange. 29°8′50.17″N 81°2′21.48″W.

John B. Nelson 25356

7 V 2005

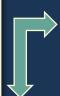

The entry for the Habitat field is cut off in this screenshot due to the box length. The full entry is: "Occasional in mounded patches at edge of street, with Erigeron quercifolius, Amaranthus blitum, Spermacoce assurgens, Micromeria brownei, Stenotaphrum secundatum, Parietaria praetermissa, Commelina diffusa."

Habitat 3

Occasional in mounded patches at edge of street, with Erigeron quercifolius, Amaranthus blitum, Spermacoce assurg

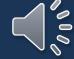

### Habitat: Examples

### PLANTS OF SAVAGE BAY HERITAGE PRESERVE SOUTH CAROLINA, U.S.A.

Hypericum

J Nelson 23 VI 08

KERSHAW COUNTY: Grassy... tiny yellow flowers arising from a single stem; quite abundant, found in disturbed sandy / rocky ground near roadside, especially near drainage ditch, on western edge of preserve.

C. Judd Wood 40

3 VIII 2000

Collected with permission of the South Carolina Department of Natural Resources.

#### Habitat ?

Found in disturbed sandy / rocky ground near roadside, especially near drainage ditch, on western edge of preserve.

#### PLANTS OF SOUTH CAROLINA

SALUDA COUNTY

HYPERICUM ADPRESSUM Barton

Infrequent at edge of flooded Carolina bay, with Rhynchospora inundata; surrounded by peach orchards on N side of SC 23, just SW of Batesburg.

John B. Nelson 8096 with B. Sorrie 5 July 1989

Habitat ?

Infrequent at edge of flooded Carolina bay, with Rhynchospora inundata; surrounded by peach orchards.

#### University of South Carolina Herbarium FLORA OF SOUTH CAROLINA

Pickens

County

Quercus alba L.

Table Rock State Park, 200 yards east of the work shed; elevation 1230 feet; 65% crown closure; 26% slope; west aspect; community: loblolly pine-mixed hardwoods.

Coll. John Reid Clonts Date9 July 1975 No. 2836

Habitat?

200 yards east of the work shed; elevation 1280 feet; 65% crown closure; 26% slope; west aspect; community: lobl

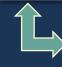

The entry for the Habitat field is cut off in this screenshot due to the box length. The full entry is: "200 yards east of the work shed; elevation 1280 feet; 65% crown closure; 26% slope; west aspect; community: loblolly pine-mixed hardwoods."

### Substrate Data Standards

- Full sentences.
- Capitalize the beginning and add punctuation.

### Substrate

- We include the full description of the substrate, such as: Iredell soil, moist sand, basic soil, acidic, nutrient-rich, poor, etc.
- This field is also written as a sentence, with capitalization and a period at the end.

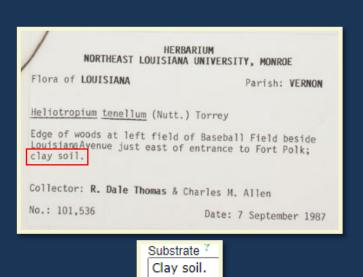

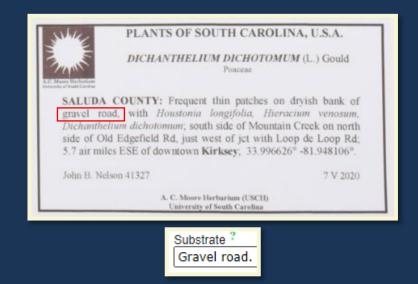

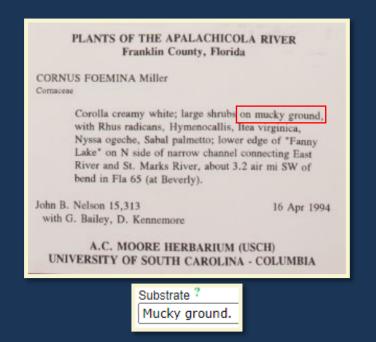

## Substrate: Examples

PLANTS OF WEST VIRGINIA
FAYETTE COUNTY

CORNUS FOEMINA Mill.

Berries gun-metal blue; occasional shrubs of wet sand at rafter's pull-out place on W side of New River, just S of WV 25 and S of Thurmond.

John B. Nelson 9562 7 Aug 1990

UNIVERSITY OF SOUTH CAROLINA HERBARIUM

Substrate?
Wet sand.

HERBARIUM
NORTHEAST LOUISIANA UNIVERSITY, MONROE

Flora of ALABAMA

County: SUMTER

Houstonia lanceolata (Poir.) Britt.
(Hedyotis purpurea (L.) Torr. & Gray)
var. calycosa (Gray) Fosb.

Thin soil on chalky substrate between Epes and Boligee
Exits on I-59 and I-20 south of Tuscaloosa.

Collector: R. Dale Thomas and Cecil Slaughter

No.: 104,196

Date: 1 May 1988

Substrate ? Thin soil on chalky substrate.

#### PLANTS OF MISSISSIPPI

Richardia Scabra L.

PEARL RIVER CO.: SE of Poplarville, 4.3 mi. SE jet of Hwys I-59 and MS 53, open pastures to N of Hwy MS 53, on sandy to silty loam soil.

October 29, 1998 Charles T. Bryson 16908 Blair Sampson, Don Sudbrink

Substrate ?
Sandy to silty loam soil.

PLANTS OF FLORIDA, USA

Carex kraliana Naczi & Bryson

GADSDEN CO.: Frequent with *C. bromoides*, *C. corrugata*, *C. digitalis*, and *C. oxylepis* in loose mucky loam of light gap in beech, magnolia, ash, hickory, and maple upper floodplain woods of Willacoochee Creek, ca. 5

air mi NE of Quincy. Lat. 30.64630 N, Long. 84.52054 W.
7 April 2009

Loran C. Anderson no. 24,384 w/ Wilson Baker R. K. Godfrey Herbarium (FSU)

Substrate ?
In loose mucky loam.

#### WEEDS OF SOUTH CAROLINA Newberry County

EUPHORBIACEAE Phyllanthus amarus Schum, & Thon.

Growing under middle workbench in gravel and soil mixture, greenhouse #10. Carter & Holmes Orchids, Newberry.

David F. Adcock 24 with J.B. Nelson, and D.E. Kennemore

30 Jan 1993

A.C. MOORE HERBARIUM (USCH) UNIVERSITY OF SOUTH CAROLINA -COLUMBIA

Substrate ?
Gravel and soil mixture.

PLANTS OF THE ATLANTIC COASTAL PLAIN Ware County, Georgia, U.S.A.

PINCKNEYA BRACTEATA (Bartram) Rafinesque Rubiaceae

Bracts bright pink or somewhat yellowish-whitened; erect shrubs, abundantly blooming, and very conspicuous boggy ground at woods edge and within portion of sphagnous ditch, with Liriodendron tulipifera, Acer rubrum, Hypericum denticulatum, Boehmeria cylindrica, Lygodium japonicum; W edge of US 1/US 23 ("Alma Hwy") on N side of Waycross, 0.1 mi N of Dryden Creek.

John B. Nelson 20449 with D. E. Kennemore, Jr. 25 V 1999

Substrate ?
Boggy ground.

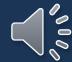

# Associated Taxa Formatting

- Scientific names only
- Only those from the dropdown list
- Do not write "sp." or "spp."
- Do not convert common names into scientific names from habitat and add them to associated taxa
- No period at the end
- Write out abbreviated Genus names (ex. Aster dumosus, A. pilosus = Aster dumosus, Aster pilosus).

### Associated Taxa

• Associated Taxa are those that are found along with the collected specimen within the habitat.

\*Not all associated taxa may be included in the same sentence or part of the label – read the label carefully to be sure you have entered everything. See the next few slides for examples.

• May include a genus and species, a genus only, or common names in place of scientific names. Scientific names are commonly written in italics with the genus capitalized.

\* If you encounter common names, these are *not* included in the Associated Taxa field.

- When you begin typing a scientific name, a drop-down list will formulate with suggestions.
- You can select the correct scientific name from the list to avoid spelling errors but be sure that you *double check afterwards* that you selected the correct name!

#### Associated Taxa?

#### Aster

#### Aster

Aster abatus

Aster abyssinicus

Aster acadiensis

Aster acris

Aster acuminatus

Aster acuminatus var. acuminatus

Aster acuminatus var. magdalenensis

#### Associated Taxa?

#### Aster al

Aster albanicus

Aster albescens

Aster albescens var. levissimus

Aster alpicola

#### Aster alpigenus

Aster alpigenus subsp. alpigenus

Aster alpigenus subsp. andersonii

### Abbreviated Genus

- Collectors will sometimes abbreviate the genus
- Only done when multiple of the genus is mentioned
- Look for the preceding scientific name to figure out the genus
- Write the abbreviated name as it appears in Habitat
- Spell out the genus in associated taxa

Habitat Open mown roadsides with Kummerowia sp., Rubus sp., Lespedeza cuneata, Andropogon virginicus, Aster dumosus, A. pilosus, Chrysopsis mariana, Lobelia puberula, Solidago erecta, Cyperus strigosus, Microstegium vimineum, Apios americana, Eupatorium spp., Boehmeria cylindrica. Common in a number of colonies. Not found along tributary creeks.

| Habitat ?                                                                                                    |
|----------------------------------------------------------------------------------------------------|
| via sp., Rubus sp., Lespedeza cuneata, Andropogon virginicus, Aster dumosus, <mark>A. pilosus,</mark> Chrysopsis mariana, Lobeli                                                                                                    |
| Substrate ?                                                                                                    |
|                                                                                                    |
| Associated Taxa ?                                                                                                    |
| Kummerowia, Rubus, Lespedeza cuneata, Andropogon virginicus, Aster dumosus, <mark>Aster pilosus</mark> , Chrysopsis mariana,<br>Lobelia puberula, Solidago erecta, Cyperus strigosus, Microstegium vimineum, Apios americana, Eupatorium,<br>Boehmeria cylindrica |
| Boermeria Cylindrica                                                                                                    |

## Associated Taxa: Examples

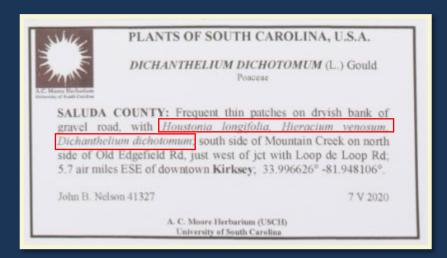

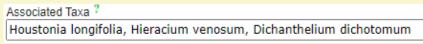

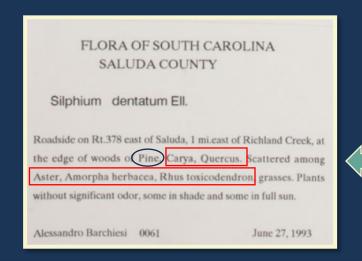

Associated Taxa <sup>?</sup>

<u>Carya</u>, Quercus, Aster, <u>Amorpha herbacea</u>, <u>Rhus toxicodendron</u>

\*Ignore "Pine" for the Associated Taxa field because Pine is a common name, not scientific.

## Description

- The Description field is used to describe the specimen's physical characteristics.
  - Numerical values may also be included, such as the height of the plant.
  - \*If abbreviations are used, write out the meaning in brackets.
    - Ex. dbh [diameter at breast height] 2' [feet].

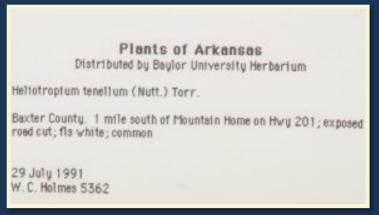

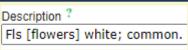

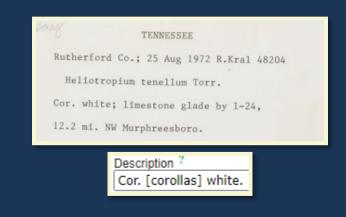

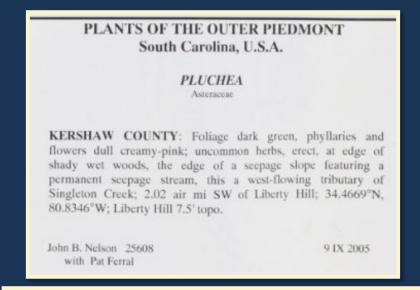

Foliage dark green, phyllaries and flowers dull creamy-pink; uncommon herbs, erection

## Description: Examples

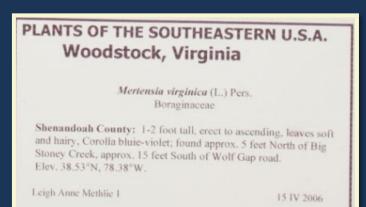

Description 3

1-2 foot tall, erect to ascending, leaves soft and hairy. Corolla blue-violet.

A. C. Moore Herbarium (USCH) University of South Carolina

#### PLANTS OF NORTH CAROLINA, U.S.A.

Cornus florida L. Cornaceae Det. S.R.Hill 5/1991

JACKSON County: Rt. 107, 3.5 mi S of Rt. 64, Cashiers; 4.65 mi N of South Carolina line. Occasional small tree 10-15 ft tall, bracts white, flrs yellow-green. Margin of mixed pine-hardwood woodland.

Steven R. Hill 22187

2 May 1991

#### Description ?

Occasional small tree 10-15 ft tall, bracts white, flrs [flowers] yellow-green.

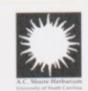

#### PLANTS OF GEORGIA, U.S.A.

CAMPSIS RADICANS (L.) Seem.

Poaceae

BIBB COUNTY: Ocmulgee National Monument; 1.6 miles east of downtown Macon; 32.8360°N -83.6067°W. 278′ elev. south side of open pond along Opeloufa Trail; vigorously climbing; corollas bright red-orange; calyx brick-red.

John B. Nelson 22975

23 VII 2002

This specimen was collected with permission of US National Park Service.

#### Description ?

Vigorously climbing; corollas bright red-orange; calyx brick-red.

### PLANTS OF SAVAGE BAY HERITAGE PRESERVE SOUTH CAROLINA, U.S.A.

Hypericum

J Nelson 23 VI 08

KERSHAW COUNTY: Grassy... tiny yellow flowers arising from a single stem; quite abundant, found in disturbed sandy / rocky ground near roadside, especially near drainage ditch, on western edge of preserve.

C. Judd Wood 40

3 VIII 2000

Collected with permission of the South Carolina Department of Natural Resources

#### Description ?

Grassy... tiny yellow flowers arising from a single stem; quite abundant.

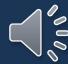

## Phenology

• We currently leave this field blank unless the data processor is **certain** of the plant's phenology or if it was specified by the collector in their description.

• Darwin Core:

Phenology (Reproductive Condition): The reproductive stage the specimen is in. Typically used for plant and

fungal collections.

Ex: flower, fruit, sterile

See Darwin Core's reproductiveCondition

- \*USCH mainly uses "flowering," "fruiting," and "reproductive."
- \*More than one descriptor is also acceptable

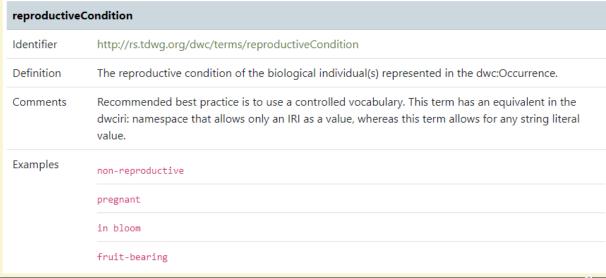